| Name_    |  |  |  |
|----------|--|--|--|
| Section_ |  |  |  |

## www.gateway.com

Intermediate
2 class periods
© 1998 by Scott South
Revised/updated October 13, 2002

Visit <a href="http://iteslj.org/t/ws/">http://iteslj.org/t/ws/</a> for the latest version of this lesson and similar lessons.

Like Dell, Gateway sells the computers it makes directly to the customers, instead of to go-betweens such as electronics stores, wholesalers and department stores. Customers configure the computer they want and buy it directly from Gateway by phone, fax, Internet or in one of Gateway's own computer stores.

## What should I do?

- 1. Go to www.gateway.com.
  - 1. Click on Education. On the next page, you'll see a banner of links, and each link has some drop-down links:

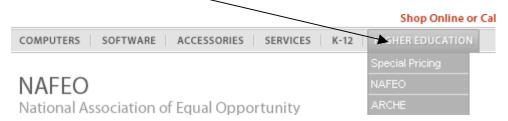

Now match the situations below with the correct category and drop-down links on the <u>Education</u> page.

| Quote from link                         | Category    | Drop-down link |
|-----------------------------------------|-------------|----------------|
| Save space! Viewsonic Viewpanel 15" LCD | Accessories | Monitors       |

| Quote from link                                                                   | Category | Drop-down link |
|-----------------------------------------------------------------------------------|----------|----------------|
| a) Stretch your technology budget                                                 |          |                |
|                                                                                   |          |                |
| b) , technology has become an everyday necessity for the students at Winona State |          |                |
| University                                                                        |          |                |
| c) Ten ways we can lower your total cost                                          |          |                |

|                                                                                                    | <u> </u> |
|----------------------------------------------------------------------------------------------------|----------|
|                                                                                                    |          |
| d) Stay organizedMicrosoft Outlook 2002                                                                        |          |
| e) Give your students an education that matters                                                                |          |
| f) Whether it's your first PC or another system for the office, our remanufactured desktops are a great value. |          |
| g) Experience XP! Microsoft XP Pro Upgrade                                                                     |          |
| h) E-2000 series                                                                                               |          |
| i) Need for Speed, Kingston 256MB PC133<br>SDRAM                                                               |          |
| j) Fast, bid-free purchasing                                                                                   |          |

2. Now let's order a full-feature PC online. On the home page, click on <u>Home and Home Office</u>. Then, on the next page, click on **Desktops.** On the next page, choose the **300 series** and click on **view all.** How much is the cheapest one? \$\_\_\_\_\_. Now fill in the information for this model below.

| Processor (write in info) |    |    |   |  |
|---------------------------|----|----|---|--|
| Memory                    | MB |    |   |  |
| Hard Drive                | GB |    |   |  |
| CD ROM                    | x/ | x/ | X |  |
| Monitor                   |    |    |   |  |

3. Finally, **repeat** the process in #3 for a **notebook** computer.

| Model                     |        |
|---------------------------|--------|
| name/number               |        |
| Processor (write in info) |        |
| Memory                    | MB     |
| Hard Drive                | GB     |
| CD ROM                    |        |
| Monitor                   | ,,<br> |

End of lesson. Instructor's answers--see next page

www.gateway.com 3

## Instructor's answer key

1.

| Quote from link                                                                                                | Category                   | Drop-down link          |  |
|----------------------------------------------------------------------------------------------------|----------------------------|-------------------------|--|
| a) Stretch your technology budget                                                                              | Higher education           | Campus computing        |  |
| b) , technology has become an everyday necessity for the students at Winona State University                   | Higher education           | Success stories         |  |
| c) Ten ways we can lower your total cost                                                                       | Services                   | Total cost of ownership |  |
| d) Stay organizedMicrosoft Outlook 2002                                                                        | Software                   | Communications          |  |
| e) Give your students an education that matters                                                                | K-12                       | Learning without limits |  |
| f) Whether it's your first PC or another system for the office, our remanufactured desktops are a great value. | Computers                  | Remanufactured          |  |
| g) Experience XP! Microsoft XP Pro Upgrade                                                                     | Software                   | Business                |  |
| h) E-2000 series                                                                                               | Computers                  | Managed PCs             |  |
| i) Need for Speed, Kingston 256MB PC133<br>SDRAM                                                               | Accessories                | Memory                  |  |
| j) Fast, bid-free purchasing                                                                                   | Higher Education (or K-12) | Special Pricing         |  |

2 and 3. Variable answers. Before assigning lesson, instructor needs to fill in his/her answer key for the current models.